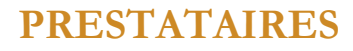

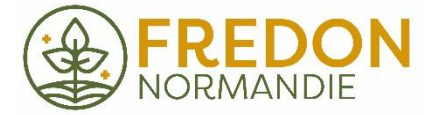

# **Notice d'utilisation 2020**

# Plateforme internet de signalisation de nid de frelons asiatiques

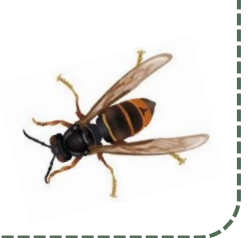

## **1- Allez sur la page d'accueil de la plateforme à l'adresse suivante :**

### [http://frelonasiatique14.fr](http://frelonasiatique14.fr/)

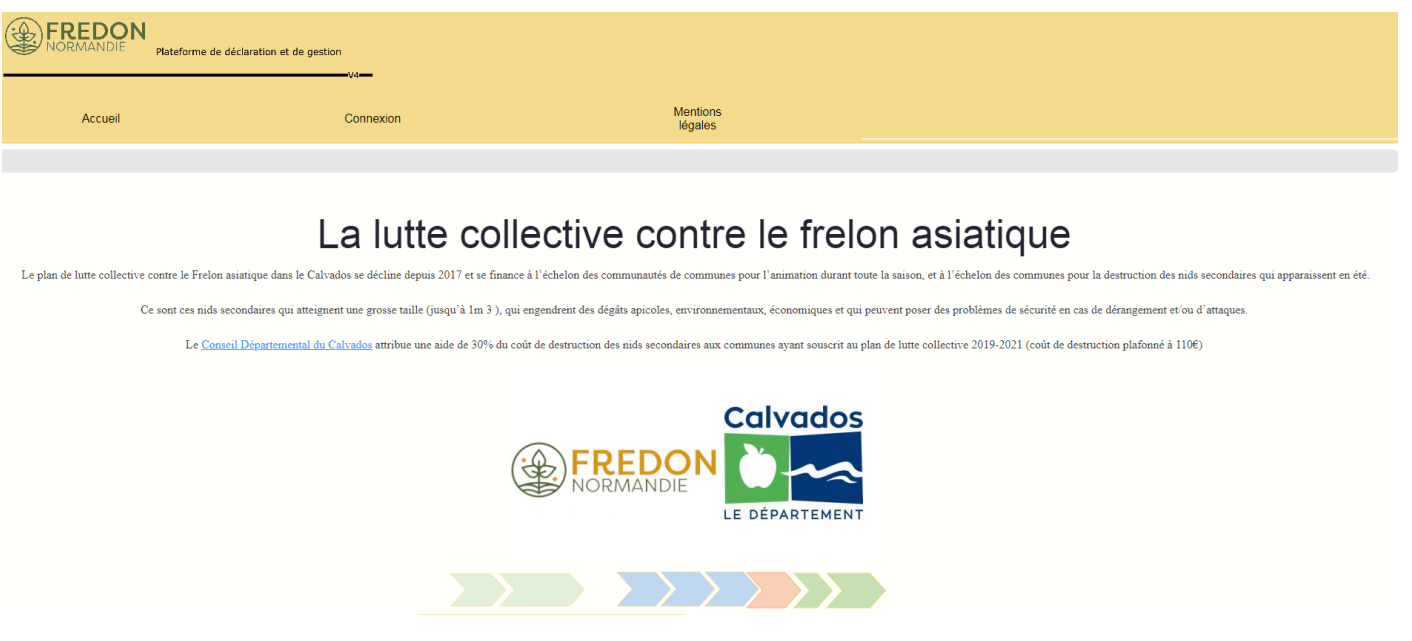

**2- Identifiez-vous grâce à vos identifiants**

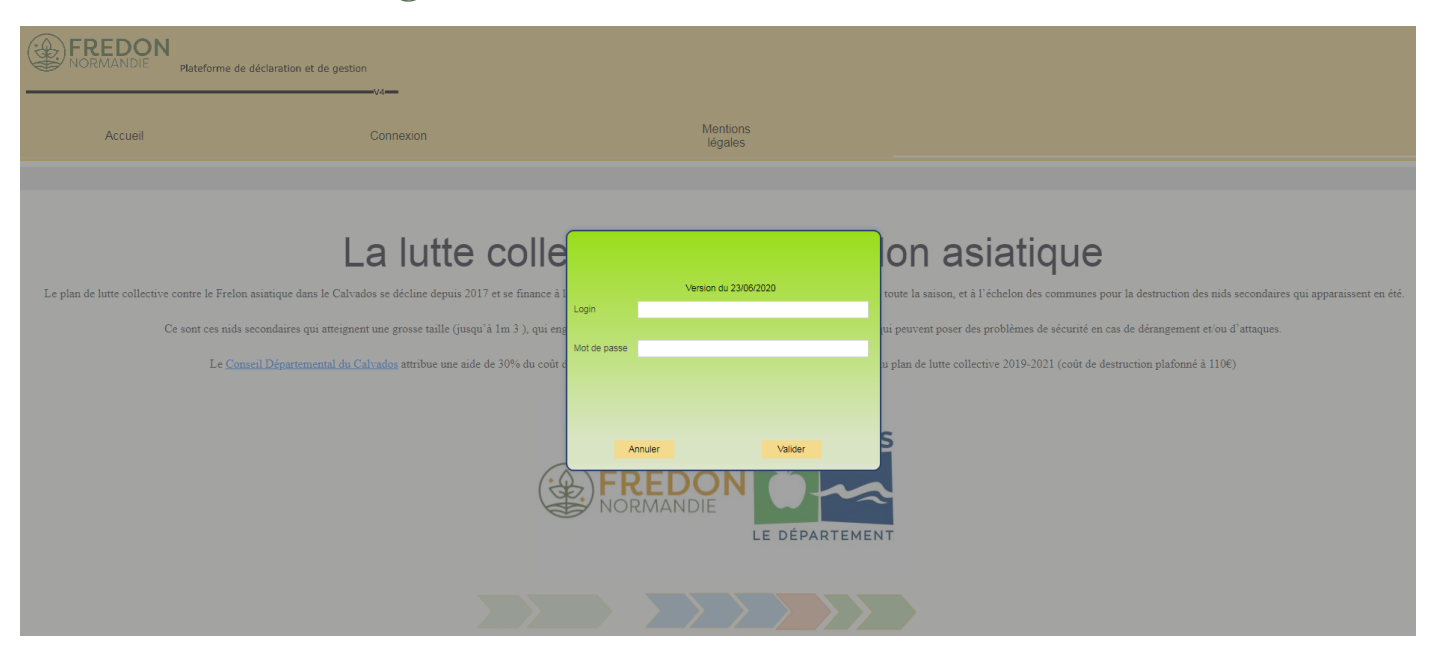

#### **3- Le tableau de bord s'affiche.**

**Vous y trouverez entre autres la liste des communes vous ayant choisi comme prestataire.** 

➢ **Cliquez sur l'onglet « Gestion des nids » puis sur « demandé à la destruction » dans la liste déroulante.**

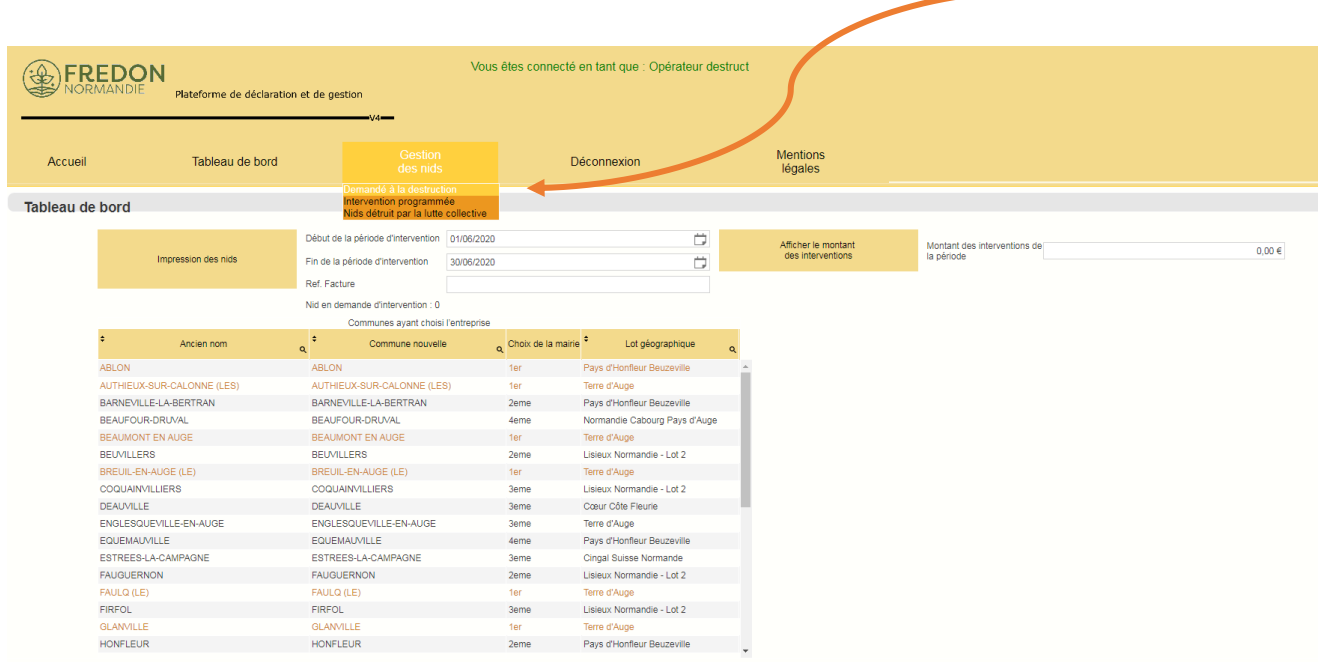

➢ **Sélectionnez le nid que vous souhaitez étudier et cliquez sur « définir une intervention »**

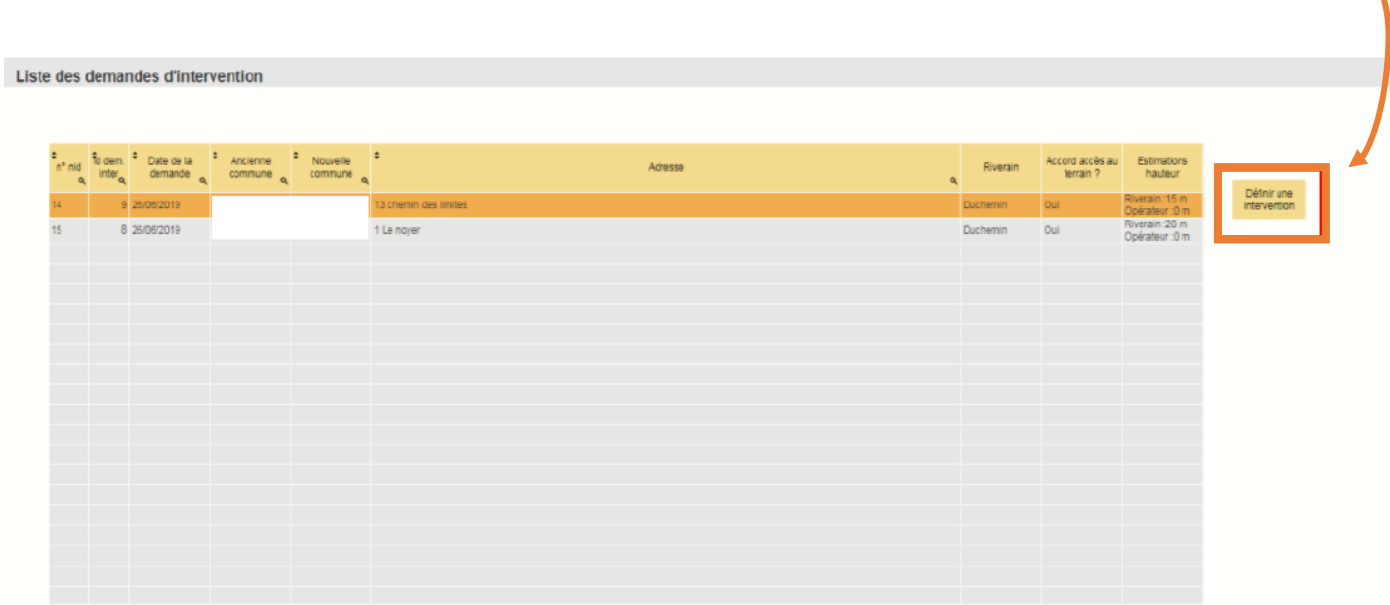

**4- La fiche « Programmation d'intervention » apparaît. Elle présente l'ensemble des informations récoltées à propos de ce nid.** 

- La localisation du nid
- Les coordonnées des personnes à contacter
- Une estimation de la hauteur et la taille du nid
- Des photos du nid (en principe)
	- Un éventuel commentaire de la FREDON

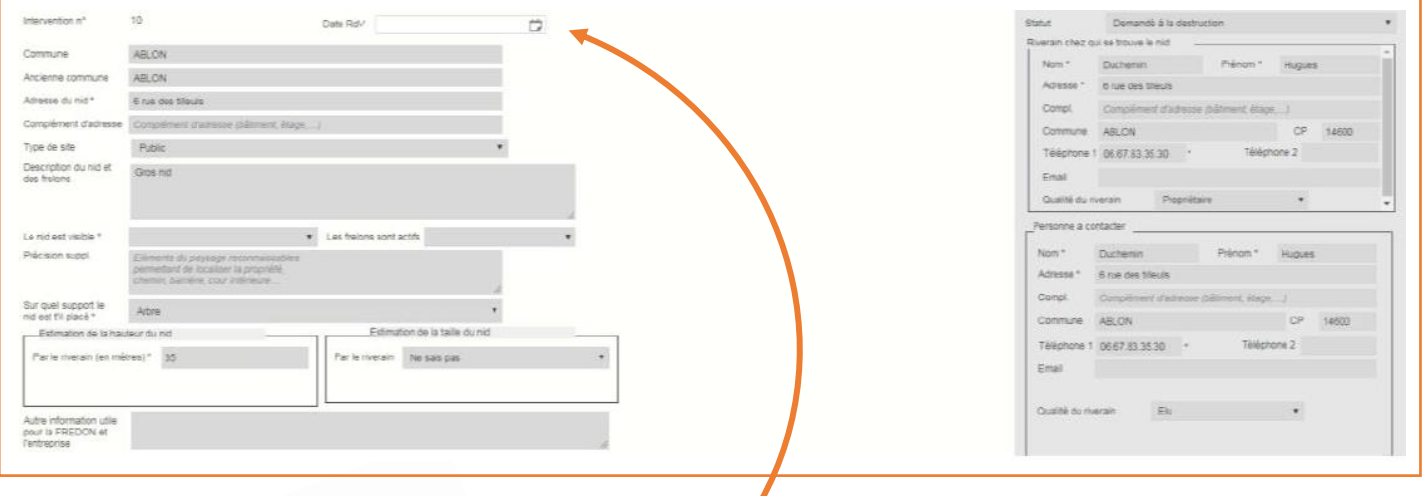

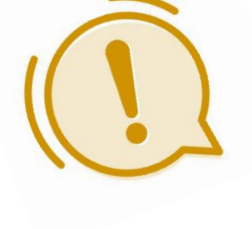

**Il vous faut maintenant cliquer sur la case « date RDV » qui vous permet de fixer la date à laquelle vous souhaitez procéder à la destruction du nid. Vous devez remplir cette case pour nous confirmer avoir pris contact avec le client.**

**5- Retournez sur l'onglet « Gestion des nids » et cliquez sur « Intervention programmée ». Cette page regroupe l'ensemble des nids pour lesquels un rendez-vous a été pris. En sélectionnant un nid et en cliquant sur le bouton « Intervenir sur la demande d'intervention », vous arrivez sur la page « Compte-rendu d'intervention ».** 

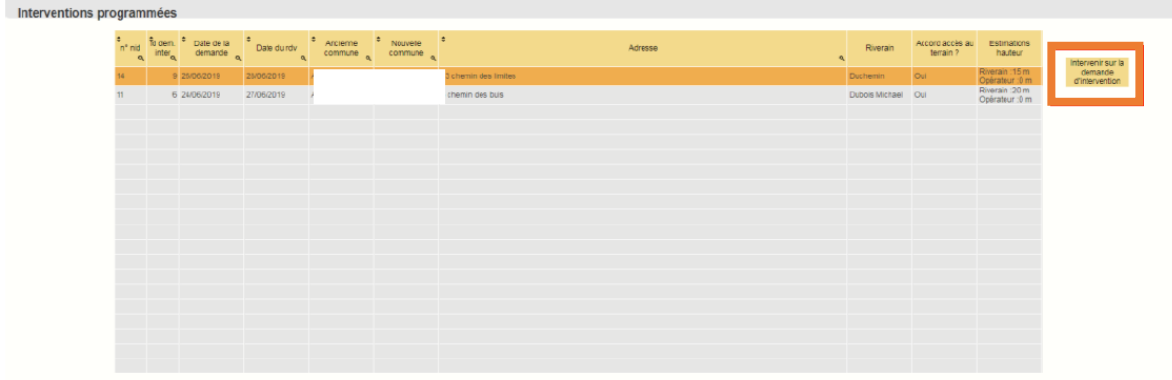

- **6- Sur cette page, un certain nombre de champs sont à remplir par vos soins.** 
	- La date d'intervention
	- La hauteur et la taille du nid réellement constatée ou mesurée par vous
	- Votre commentaire

*(N'hésitez à nous informer sur le déroulement de l'intervention)* 

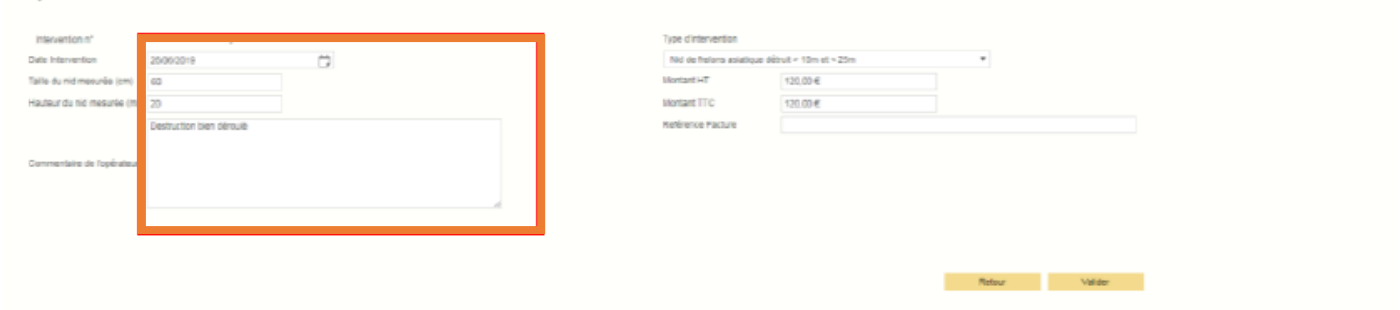

**7- En cliquant sur la case « Type d'intervention », des choix apparaissent et en fonction de la sélection, les deux cases suivantes se rempliront automatiquement selon le choix effectué :** 

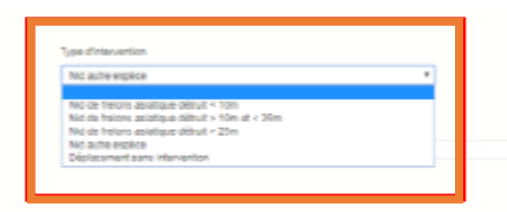

.<br>Compte-rendu d'intervention

- Trois choix de nids de frelons asiatiques selon la hauteur du nid. Le prix correspond alors à la grille tarifaire fournie à la FREDON.

- Nid autre espèce qui correspond à la destruction d'un nid de guêpe ou de frelon européen. La

prestation est alors à facturer à la personne qui a signalé le nid.

- Déplacement sans intervention : correspond à la situation où le nid est plus haut que prévu et le prestataire ne peut pas le détruire ; le nid est alors transféré à un prestataire qui peut intervenir dessus. Ce cas correspond aussi à la situation où il s'agit d'un nid d'une autre espèce, mais que le riverain refuse de payer la destruction ; le prestataire repart alors sans avoir

détruit le nid. Dans ces deux cas, seul le montant du déplacement est facturé.

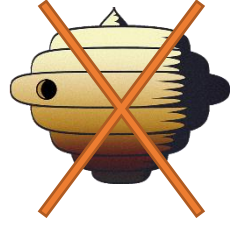

**Une fois la page remplie, il ne reste plus qu'à valider !**

**8- La dernière page « Nids détruits par la lutte collective », récapitule l'ensemble des nids détruits par le prestataire 4/4**